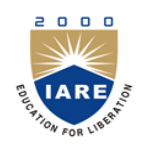

# **INSTITUTE OF AERONAUTICAL ENGINEERING**

**(Autonomous)**

Dundigal, Hyderabad -500 043

## **MASTER OF BUSINESS ADMINISTRATION**

## **COURSE DESCRIPTOR**

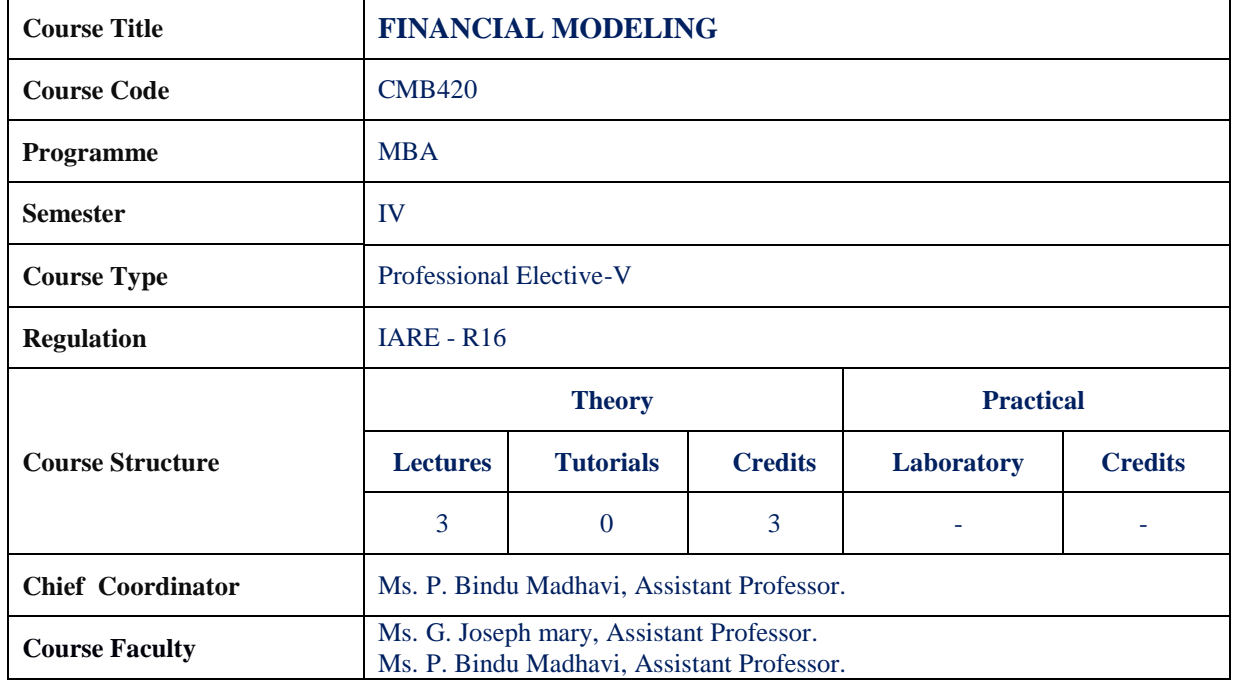

#### **I. COURSE OVERVIEW:**

This course introduces the excel in finance; a financial model is simply a tool that's built in Excel to forecast a business' financial performance into the future. The forecast is typically based on the company's historical performance and requires preparing the income statement, balance sheet, cash flow statement and supporting schedules. The output of a financial model is used for decision making and performing financial analysis, whether inside or outside of the company. The main objective is to give proper awareness for student to learn how to calculate and manage the raising capital, making acquisitions, Growing the business, Selling or divesting assets and business units, Budgeting and [forecasting,](http://courses.corporatefinanceinstitute.com/courses/fpa-rolling-12-month-cash-flow-forecast-course) capital allocation and valuing a business. This course is presented to students by power point projections, lecture notes, course handouts, assignments, objective and subjective tests.

#### **II. COURSE PRE-REQUISITES:**

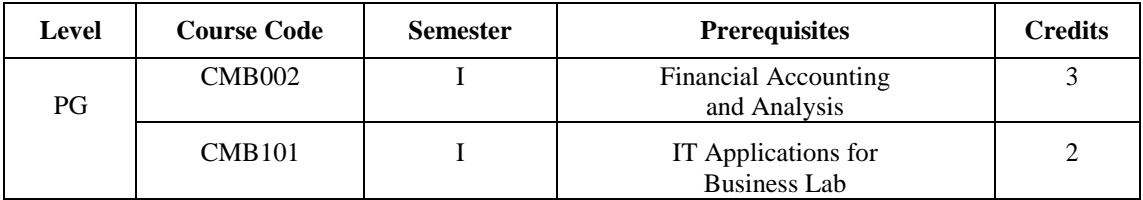

#### **III. MARKS DISTRIBUTION:**

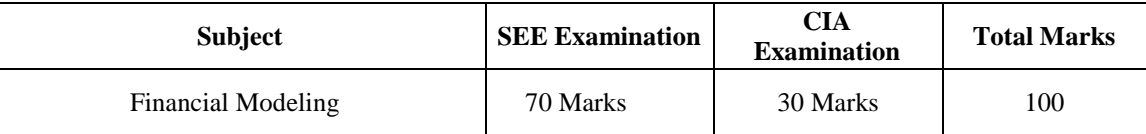

#### **IV. DELIVERY / INSTRUCTIONAL METHODOLOGIES:**

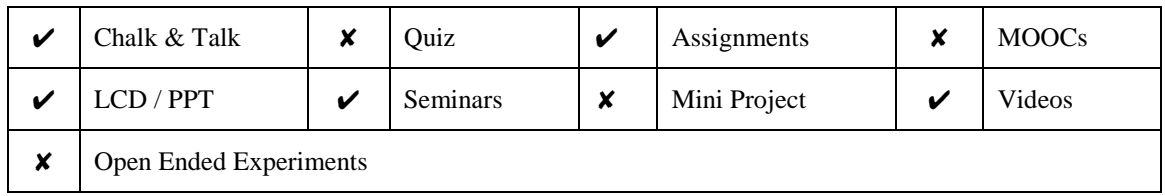

#### **V. EVALUATION METHODOLOGY:**

The course will be evaluated for a total of 100 marks, with 30 marks for Continuous Internal Assessment (CIA) and 70 marks for Semester End Examination (SEE). Out of 30 marks allotted for CIA during the semester, marks are awarded by taking average of two CIA examinations or the marks scored in the make-up examination.

**Semester End Examination (SEE):** The SEE is conducted for 70 marks of 3 hours duration. The syllabus for the theory courses is divided into five units and each unit carries equal weightage in terms of marks distribution. The question paper pattern is as follows. Two full questions with "either" or "choice" will be drawn from each unit. Each question carries 14 marks. There could be a maximum of two sub divisions in a question.

The emphasis on the questions is broadly based on the following criteria:

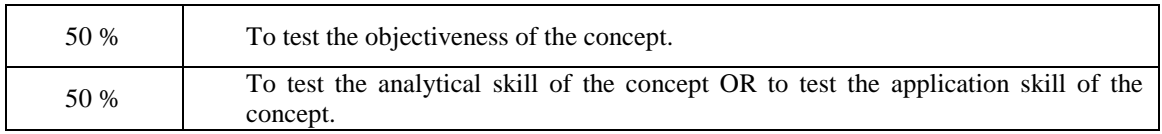

#### **Continuous Internal Assessment (CIA):**

CIA is conducted for a total of 30 marks (Table 1), with 25 marks for Continuous Internal Examination (CIE), 05 marks for Alternative Assessment Tool (AAT).

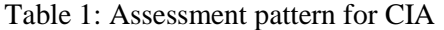

![](_page_1_Picture_226.jpeg)

#### **Continuous Internal Examination (CIE):**

Two CIE exams shall be conducted at the end of the  $8<sup>th</sup>$  and  $16<sup>th</sup>$  week of the semester respectively. The CIE exam is conducted for 25 marks of 2 hours duration consisting of two parts. Part–A shall have five compulsory questions of one mark each. In part–B, four out of five questions have to be answered where, each question carries 5 marks. Marks are awarded by taking average of marks scored in two CIE exams.

#### **Alternative Assessment Tool (AAT):**

Marks shall be awarded considering the average of two assignments /seminars for every course. The AAT may include seminars, assignments, term paper, open ended experiments, five minutes video and MOOCs.

#### **VI. HOW PROGRAM OUTCOMES ARE ASSESSED:**

![](_page_2_Picture_278.jpeg)

 **3 = High; 2 = Medium; 1 = Low** 

#### **VII. COURSE OBJECTIVES :**

![](_page_2_Picture_279.jpeg)

#### **VIII. COURSE OUTCOMES (COs):**

![](_page_2_Picture_280.jpeg)

![](_page_3_Picture_341.jpeg)

 **3 = High; 2 = Medium; 1 = Low** 

### **IX. MAPPING COURSE LEARNING OUTCOMES LEADING TO THE ACHIEVEMENT OF PROGRAM OUTCOMES :**

![](_page_3_Picture_342.jpeg)

 **3 = High; 2 = Medium; 1 = Low** 

#### **X. ASSESSMENT METHODOLOGIES – DIRECT**

![](_page_3_Picture_343.jpeg)

![](_page_4_Picture_219.jpeg)

### **XI. ASSESSMENT METHODOLOGIES - INDIRECT**

![](_page_4_Picture_220.jpeg)

#### **XII. SYLLABUS**

![](_page_4_Picture_221.jpeg)

## **XIII. COURSE PLAN:**

The course plan is meant as a guideline. Probably there may be changes.

![](_page_4_Picture_222.jpeg)

![](_page_5_Picture_390.jpeg)

## **XIV. GAPS IN THE SYLLABUS - TO MEET INDUSTRY / PROFESSION REQUIREMENTS:**

![](_page_5_Picture_391.jpeg)

## **Prepared by:**

**Ms. G. Joseph mary, Assistant Professor. HOD, MBA**